كل ما يحتاجه الطالب في جميع الصفوف من أوراق عمل واختبارات ومذكرات، يجده هنا في الروابط التالية ألفضل مواقع تعليمي إماراتي 100 %

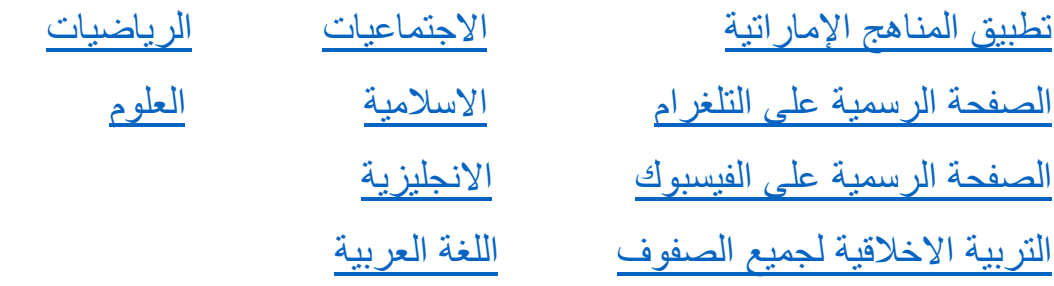

[التربية الرياضية](https://t.me/joinchat/AAAAAE2IulBYOFLqOlY1Lw)

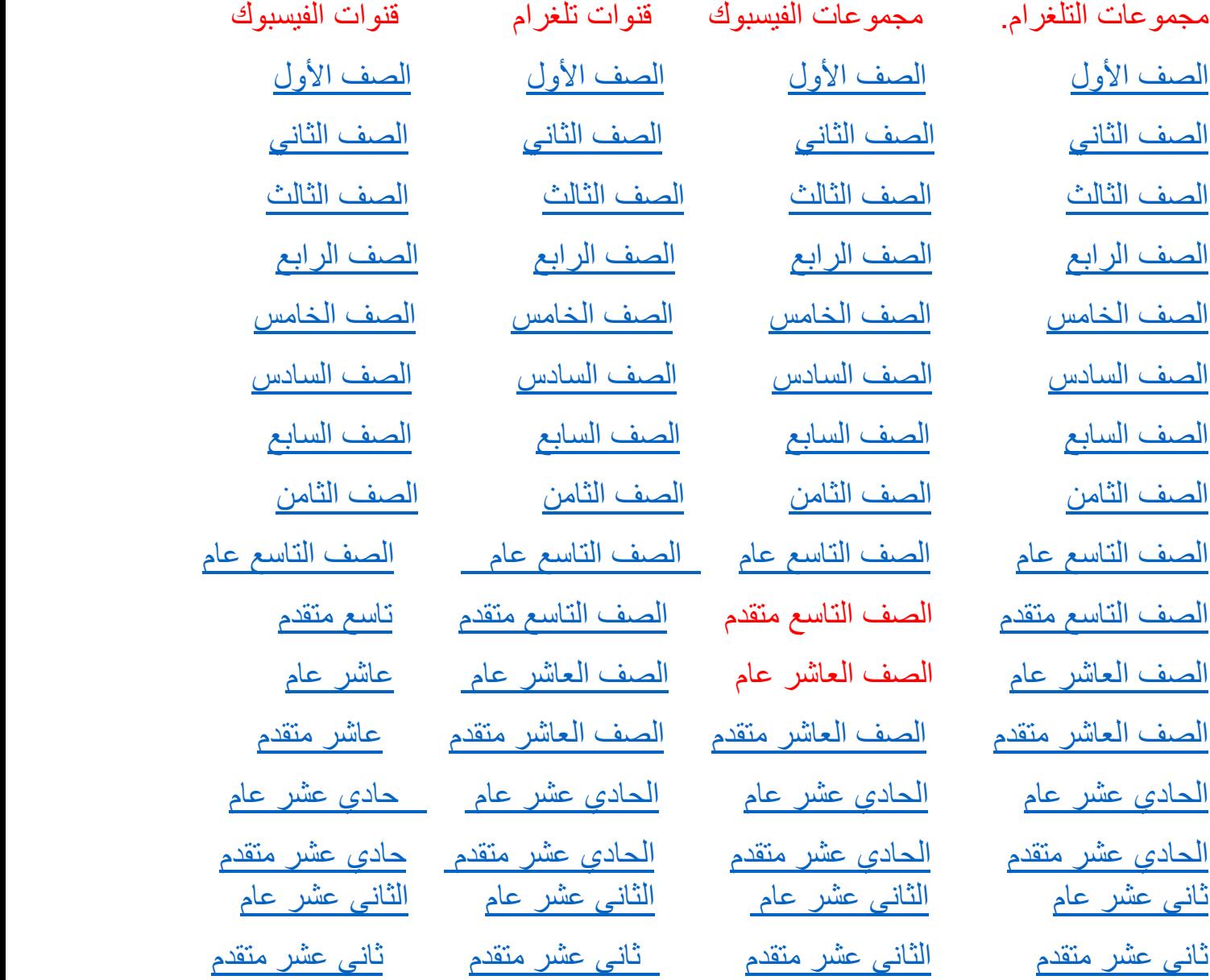

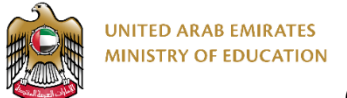

**Computer Science - Grade 10 Advanced**

**Brand Country**

Apple USA Lenovo | China HP USA Dell Chain Acer | Taiwan LG South Korea

## **Term3 - Practice Summative Assessment**

## **Task 1 – O**pen **PyCharm** and **type** the **Python code** to:

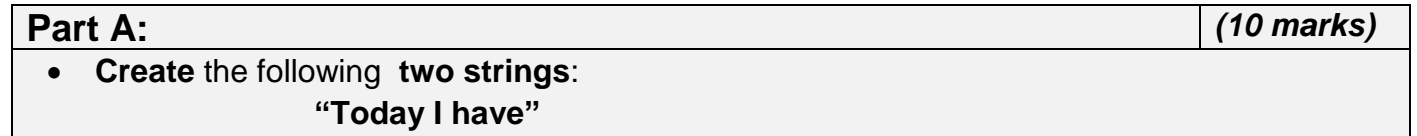

#### **"computer science exam"**

- **Join** the two strings together into another **single string**
- **Print** on screen the **single string**
- From the **single string print** the **fourth character 5 times**

………………………………………………………………………………………………………………………………………………………. ………………………………………………………………………………………………………………………………………………………. ………………………………………………………………………………………………………………………………………………………. ………………………………………………………………………………………………………………………………………………………. ………………………………………………………………………………………………………………………………………………………. alManahj.com/ae

• **Save the Laptops brands data in the table in a data structure.**

- **Print all data**
- **Print** the **country** of the brand "**HP**"
- **Change** the country of the brand "**Dell**" to "**USA**" then **print** it
- **Delete "Apple"**
- **Add** the new brand **"Huawei" : "China"**
- **Print** all the **counties**
- **Print** all the **brands**

………………………………………………………………………………………………………………………………………………………. ………………………………………………………………………………………………………………………………………………………. ………………………………………………………………………………………………………………………………………………………. ………………………………………………………………………………………………………………………………………………………. ………………………………………………………………………………………………………………………………………………………. ………………………………………………………………………………………………………………………………………………………. ………………………………………………………………………………………………………………………………………………………. ………………………………………………………………………………………………………………………………………………………. ……………………………………………………………………………………………………………………………………………………….

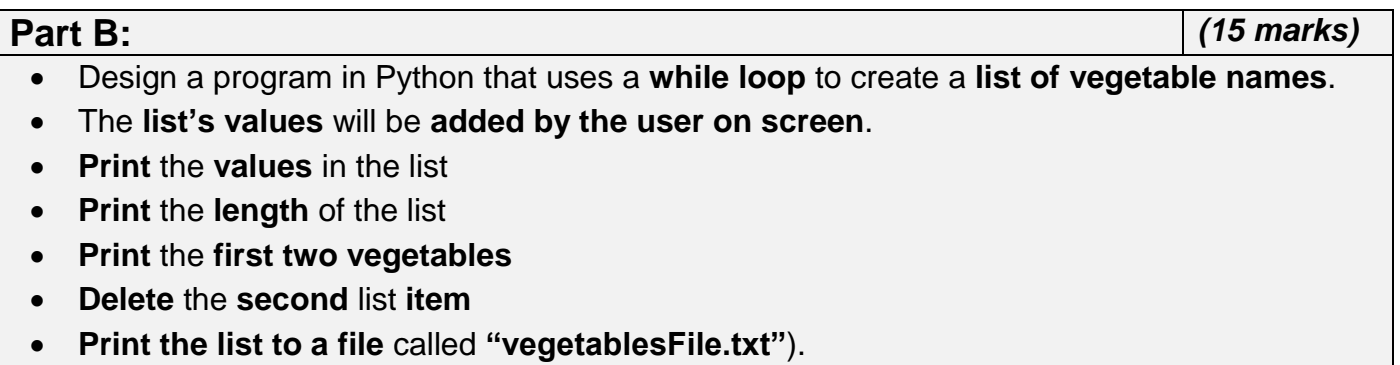

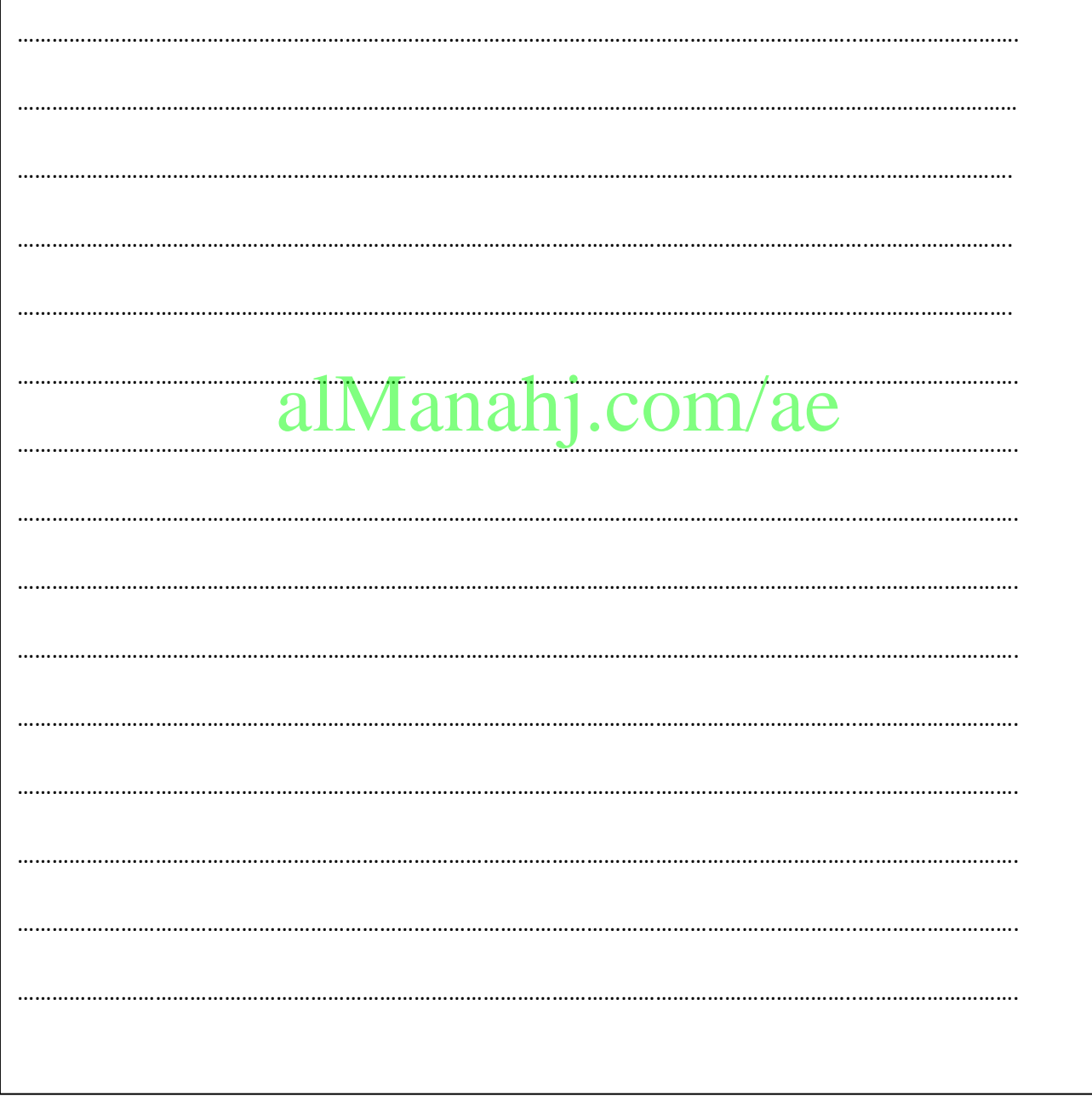

### **Part C:** *(15 marks)* • Design a program in Python that uses a **for loop** to create a list of 7 famous cities. **Dubai – London – New York – Tokyo – Cairo – Riyadh - Moscow**

- The **list's values** will be **added by the user on screen, then print it**
- **Change** value for the **third** list **item to "Hong Kong"**
- **Open the file** called "**citiesFile.txt**" in **append** mode to **add all the cities**

………………………………………………………………………………………………………………………………………………………. ………………………………………………………………………………………………………………………………………………………. ………………………………………………………………………………………………………………………………………………………. ………………………………………………………………………………………………………………………………………………………. ………………………………………………………………………………………………………………………………………………………. ………………………………………………………………………………………………………………………………………………………. ………………………………………………………………………………………………………………………………………………………. ………………………………………………………………………………………………………………………………………………………. ………………………………………………………………………………………………………………………………………………………. ………………………………………………………………………………………………………………………………..………………………. alManahj.com/ae

# **Task 2 – Answer the questions for the below program.** *(10 marks)*

1. What is the output of the following?

```
studentsGrades = [53, 68, 91, 88, 74, 66, 19, 59, 70]
print(studentsGrades[3])
```
- A. 68
- B. 91
- C. 88
- D. 74

2. In the following code, a \_\_\_\_\_\_\_\_\_\_\_\_ is used to set the values in percentNumbers list.

- A. print
- B. loop
- C. table
- D. declare

for num in range $(0, 10, 1)$ :  $percentNumbers[num] = (num + 1) * 10$ 

- 3. A sequential data structure made up of an ordered collection of smaller data types is called a
- \_\_\_\_\_\_\_\_. A. key
	- B. loop
	- C. value
	- D. list

4. The \_\_\_\_\_\_\_\_\_\_\_\_\_ is a way of accessing or identifying elements in an array or list

- A. Variables
- B. Index
- C. Input
- D. data

5.The \_\_\_\_\_\_\_\_\_\_\_\_\_ is a single unit of data, value or variable in an array or list.

- A. element
- B. index
- C. input
- D. variable
- 6. Which function is used to add a value to a list?
	- A. update( )
	- B. del( )
	- C. max( )
	- D. min( )
- 7. What is the output of the following?

**greeting = "Welcome to UAE" print(greeting[0:7]) al Manahj.com/ae** 

- A. Welcome to UAE
- B. Welcome to
- C. Welcome
- D. greeting[0:7]

8. The \_\_\_\_\_\_\_\_\_\_\_\_\_\_\_\_\_ is an array containing a sequence of characters.

- A. List
- B. Variable
- C. String
- D. data

9. write the correct number for the term with the correct definition:

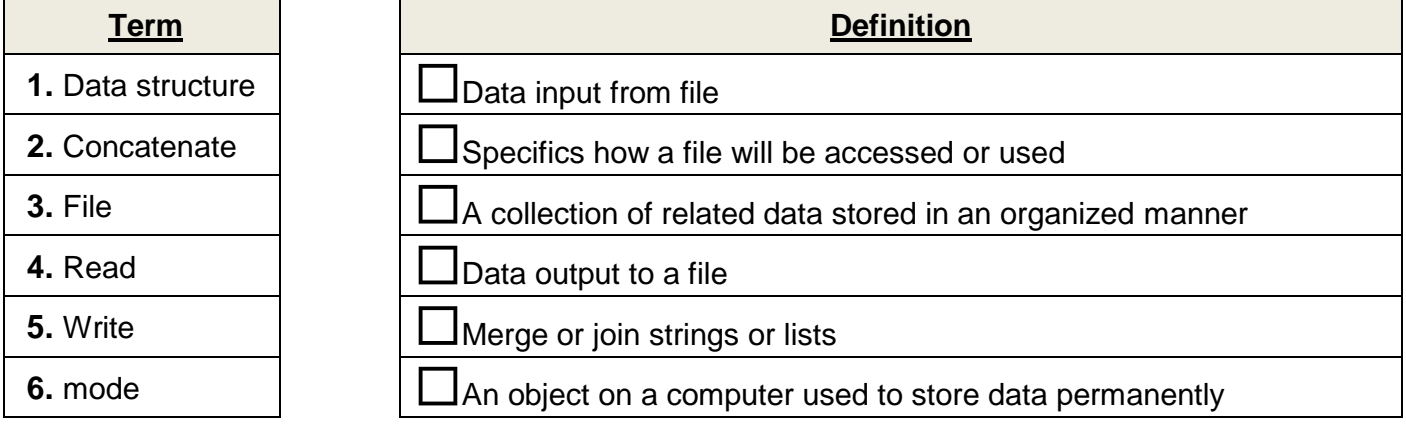